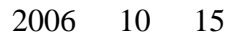

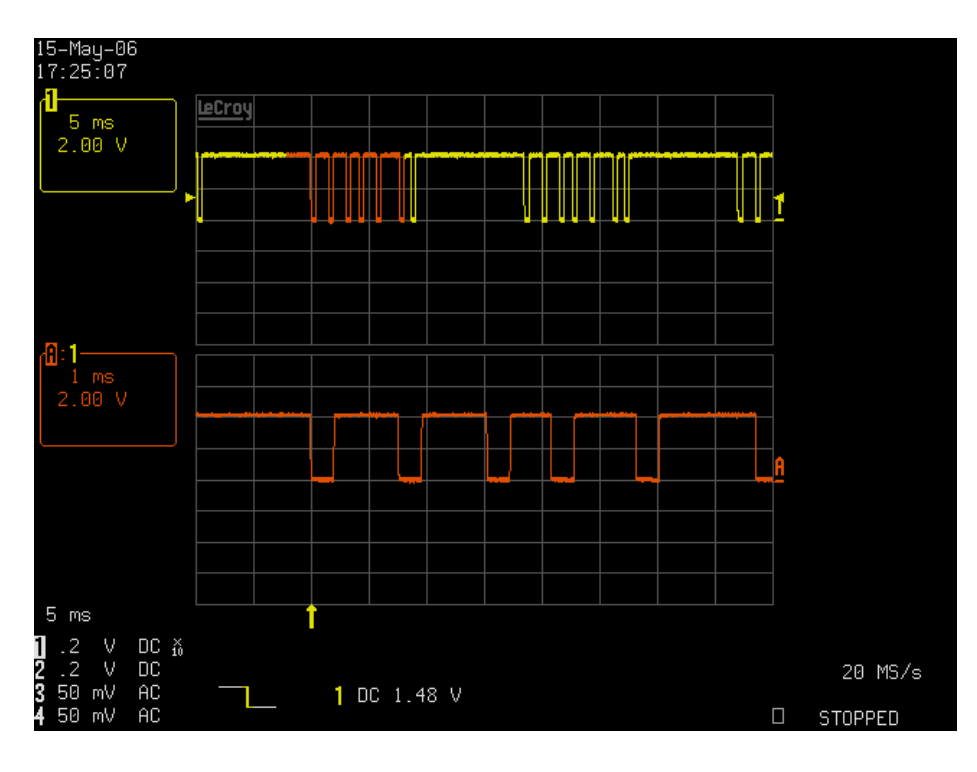

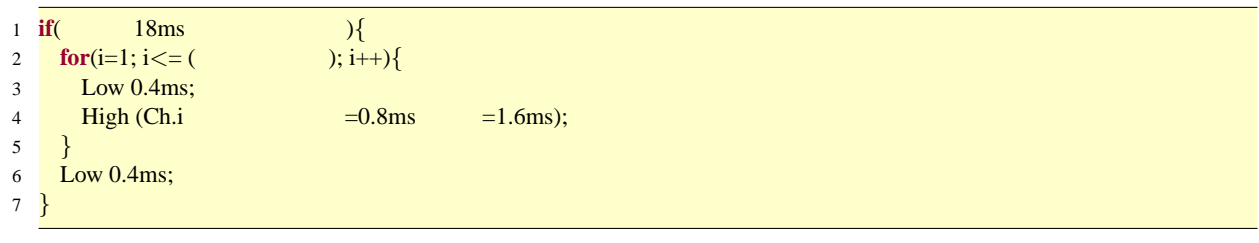

 $4 \overline{a}$ 

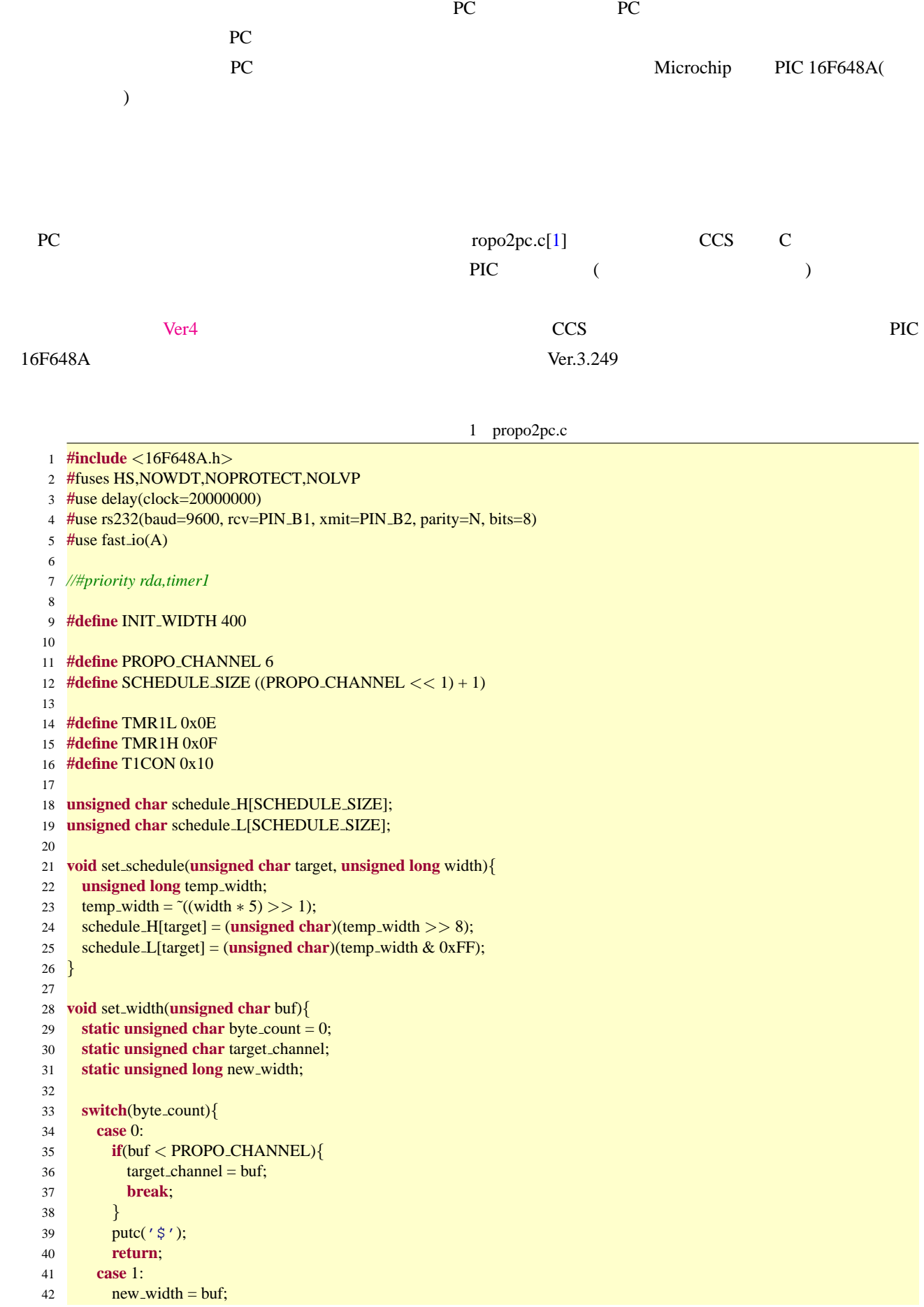

```
43 new_width <<= 8;
44 break;
45 default:
46 new width |= buf;
47 if((new width >= 400) && (new width <= 1600)){
48 set_schedule((target_channel << 1) + 1, new_width);
49 putc('!');
50 }
51 byte count = 0;
52 return;
53 }
54 byte_count++;
55 }
56
57 /∗
58 #INT RDA
59 void invoked by sci rx(){
60 set width(getc());
61 }
62 ∗/
63
64 #INT_TIMER0
65 void invoked by timer0(){
66 static unsigned char toggle = 0;
67 if(toggle == 0)\{68 set timer0(0); // tick=(0.2 ∗ 256)us ∗ 256 = 13.1072 ms
69 toggle = 1;70 }else{
71 set timer0(161); // tick=(0.2 ∗ 256)us ∗ 95 = 4.864 ms
72 \text{ together} = 0;73 (∗TMR1H) = 0xFA;
74 (*TMR1L) = 0x00;
75 (∗T1CON) |= 0x01;
76 }
77 }
78
79 #INT_TIMER1
80 void invoked by timer1(){
81 static unsigned char target = 0;
82 static unsigned char ∗p schedule H = schedule H;
83 static unsigned char *p_schedule L = schedule L;
84
85 if(target & 0x01){
86 output_high(PIN_A0);
87 }else{
88 output_low(PIN_A0);
89 }
90 if(target >= SCHEDULE SIZE){
91 (∗T1CON) &= ~~~ (0x01);
92 \text{target} = 0;93 p-schedule H = schedule H;
94 p_schedule L = schedule L;
95 return;
96 }
97
98 if((*p_schedule L) > ((*TMR1L) += (*p_schedule L)))<sup>{</sup>
99 (*TMR1H) += ((*p_schedule_H) + 1);
100 }else{
101 (*TMR1H) += (*p_schedule_H);
102 }
103
104 target++;
105 p_schedule_H++;
106 p_schedule_L++;
```

```
107 }
108
109 void main() {
110 unsigned char i;
111
112 set_tris_a(0x00);
113 setup_timer_0(RTCC_INTERNAL | RTCC_DIV_256);
114
115 (∗TMR1L) = (∗TMR1H) = 0;
116 (*T1CON) = 0x10;117
118
119 for(i = 0; i < SCHEDULE SIZE; i++){set schedule(i, INIT WIDTH);}
120
121 // setup interrupts
122 enable_interrupts(INT_TIMER0);
123 enable_interrupts(INT_TIMER1);
124 enable_interrupts(GLOBAL);
125
126 set_timer0(0xA0);
127
128 while(TRUE){set width(getc());}
129 }
      PC propo host.h[2] example.cpp[3]
```

```
2 propo_host.h
```
 */∗∗ ∗ ∗ PC ∗ ∗ : ∗ ∗ #include "propo host.h" ∗ ∗ PropoHost propo(com port no = 1); // COM1* が設定される *∗ propo.set(int channel, double ratio); ∗* **∗** *example.cpp ∗ ∗ coded by fenrir(M.Naruoka) 2006. ∗/* **#ifndef \_PROPO\_HOST\_H\_\_ #define \_PROPO\_HOST\_H\_\_ #include** *<*string*>* **#include** *<*exception*>* **#include** *<*Windows.h*>* **#include** *<*stdio.h*>* **#include** *<*stdlib.h*>* **#include** *<*math.h*>* **#include** *<*iostream*>* **using namespace** std; **#if** MSC VER *>*= 1400 **#define** sprintf sprintf\_s **#endif #define** concat str(str1, str2) str1 ## str2

```
36
37 #define COM STR "COM"
38 #define COM DEFAULT 1
39 #define PROPO HOST BANDRATE CBR 9600
40
41 //トレーナーケーブルを流れる PWM 信号の最大値、最小値
42 #define PROPO HIGH 1600 //[us]
43 #define PROPO LOW 800 //[us]
44
45 #define PROPO PACKET SIZE 3
46
47 class PropoHostException : public exception{
48 private:
49 const string what_str;
50 public:
51 PropoHostException(const string &what arg) : what str(what arg){}
52 ˜PropoHostException() throw(){}
53 /∗∗
54 ∗
55 ∗
56 ∗ @return (chsr ∗)
57 ∗/
58 const char ∗what() const throw(){
59 return what_str.c_str();
60 }
61 };
62
63 class PropoHost{
64 private:
65 HANDLE hComm;
66 DCB dcb;
67
68 void writeToContoller(const unsigned char packet[PROPO PACKET SIZE]) const{
69 DWORD size TX, size RX;
70 char buf[16];
71 WriteFile(hComm, packet, PROPO PACKET SIZE, &size TX, NULL);
72 if(ReadFile(hComm, buf, sizeof(buf), &size RX, NULL)){
73 buf[size_RX]=0;
74 }else{buf[0] = 0;}
75 #if DEBUG
76 printf("%x_%x_; c_%d_byte_TXed. _->_RX: _%s\n", packet[0], packet[1], packet[2], size_TX, buf);
77 #endif
78 }
79 private:
80 void init(const int &com port) throw(PropoHostException){
81
82 char com_str[16];
83 sprintf(com_str, "%s%d", COM_STR, com_port);
84 cout << "TARGET_PORT: \t " << com_str << endl;
85
86 hComm = CreateFile(
87 com str,
88 GENERIC READ | GENERIC WRITE,
89 0,
90 0,
91 OPEN EXISTING,
92 FILE_ATTRIBUTE_NORMAL,
93 0 \sim 0 \sim 0 \sim 0 \sim94 <mark>);</mark>
95
96 if(hComm == INVALID HANDLE VALUE){
97 throw PropoHostException("Couldn't open port.");
98 }
99
```

```
100 GetCommState(hComm, &dcb); // DCB
101 dcb.BaudRate = PROPO_HOST_BANDRATE;
102 \text{dcb.ByteSize} = 8;103 dcb.Parity = NOPARITY;
104 \qquad \qquad dcb.fParity = FALSE;
105 dcb.StopBits = ONESTOPBIT;
106 dcb.fBinary = TRUE; //
107 dcb.fNull = FALSE; // NULL
108 \text{deb.fOutX} = \text{FALSE}; // XON
109 \text{dcb.fInX} = \text{FALSE}; // XOFF110 \frac{\text{110}}{\text{110}} //dcb.fOutxCtsFlow = FALSE; // CTS
111 //dcb.fOutxDsrFlow = FALSE; // DSR
112 //dcb.fDsrSensitivity = FALSE; // DSR
113 SetCommState(hComm, &dcb); // DCB
114 }
115
116 public:
117 PropoHost(const int &com port) throw(PropoHostException){
118 init(com_port);
119 }
120 PropoHost() throw(PropoHostException){
121 init(COM_DEFAULT);
122 }
123
124 ˜PropoHost(){
125
126 CloseHandle(hComm);
127 }
128
129 /∗∗
130 ∗
131 ∗
132 ∗ @param channel (0 )
133 ∗ @param ratio (0.0 1.0 1.0 )
134 ∗/
135 void set(const unsigned char &channel, double ratio) const{
136 unsigned char packet[PROPO PACKET SIZE];
137
138 packet[0] = (unsigned char)channel;
139
140 //
141 if(ratio < 0){ratio = 0;}
142 else if(ratio > 1){ratio = 1;}
143 unsigned int command width = (unsigned int)(ratio ∗ (PROPO HIGH − PROPO LOW)) + PROPO LOW;
         144 //printf("%d\n", command width);
145
146 packet[1] = (unsigned char)((command width >> 8) & 0xFF);
147 packet[2] = (unsigned char)(command width \& 0xFF);
148
149 writeToContoller(packet);
150 }
151 };
152
153 #endif /* _SERVO_HOST_H__ */
```
3 example.cpp

**#include** *<*stdlib.h*>*

 *//#include <cstdlib>* **#include** *<*Windows.h*>*

**#include** *<*stdio.h*>*

**#include** *<*limits.h*>*

**#include** *<*time.h*>*

```
8 using namespace std;
9
10 #define DEBUG 1
11 #include "propo_host.h"
12
13 #define PERIOD 500 //[ms]
14 #define INTERVAL 10 //[ms]
15
16 #ifndef PI
17 #define PI 3.14159265358979323846
18 #endif
19
20 int main(){
21
22 PropoHost propo(1);
23
24 srand((unsigned int)time(NULL));
25
26 //余弦的往復運動をする
27 for(int loop = 0; true; loop++){
28 double ratio = (cos(PI ∗ (loop ∗ INTERVAL) / PERIOD) + 1) / 2;
29 printf("%d_passed_->_%f\n", loop, ratio);
30 propo.set(0, ratio);
31 propo.set(2, ratio);
32 //Sleep(INTERVAL);
33 }
34 }
```
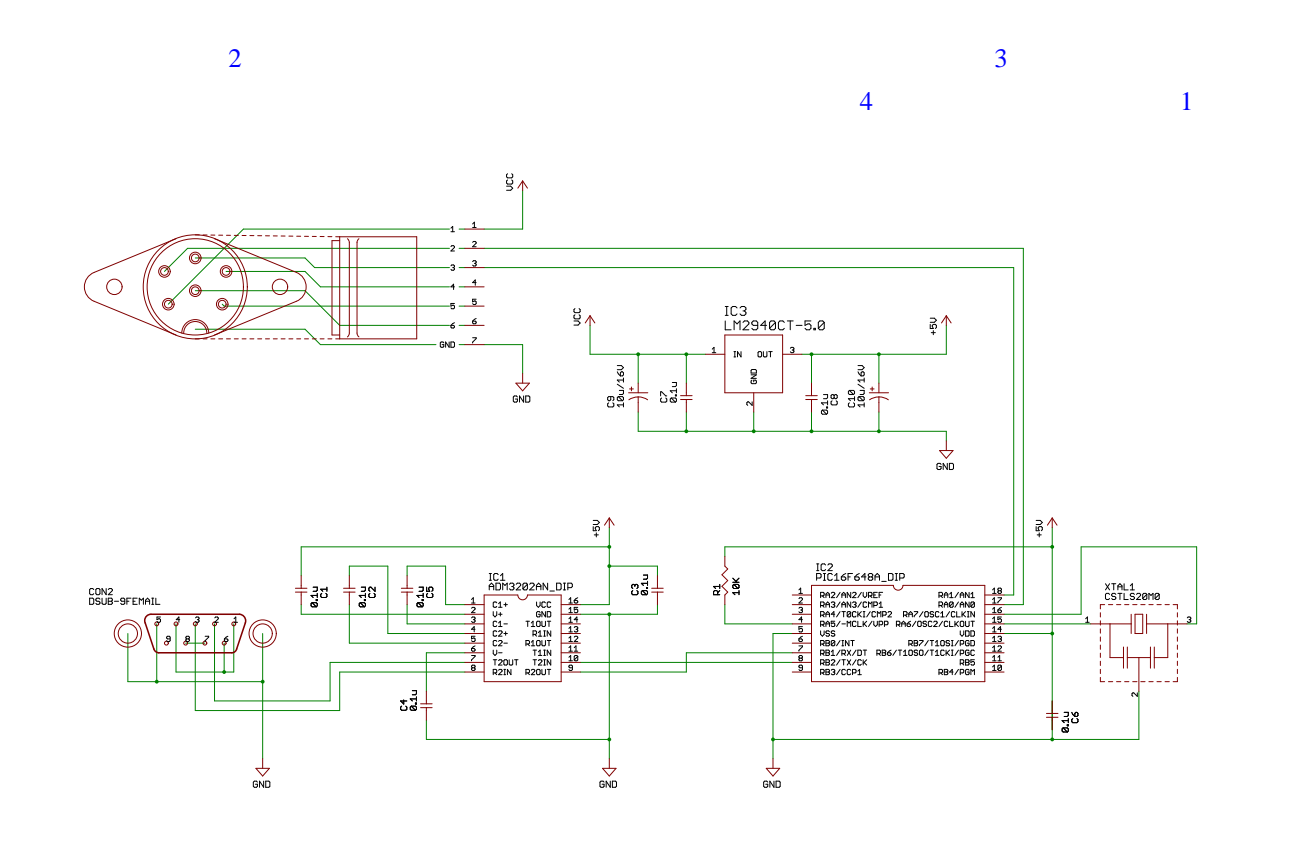

2 I/F

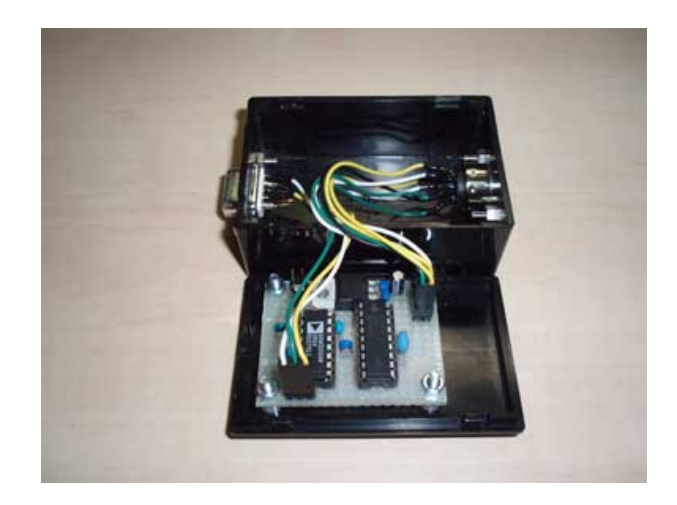

 $3$  I/F

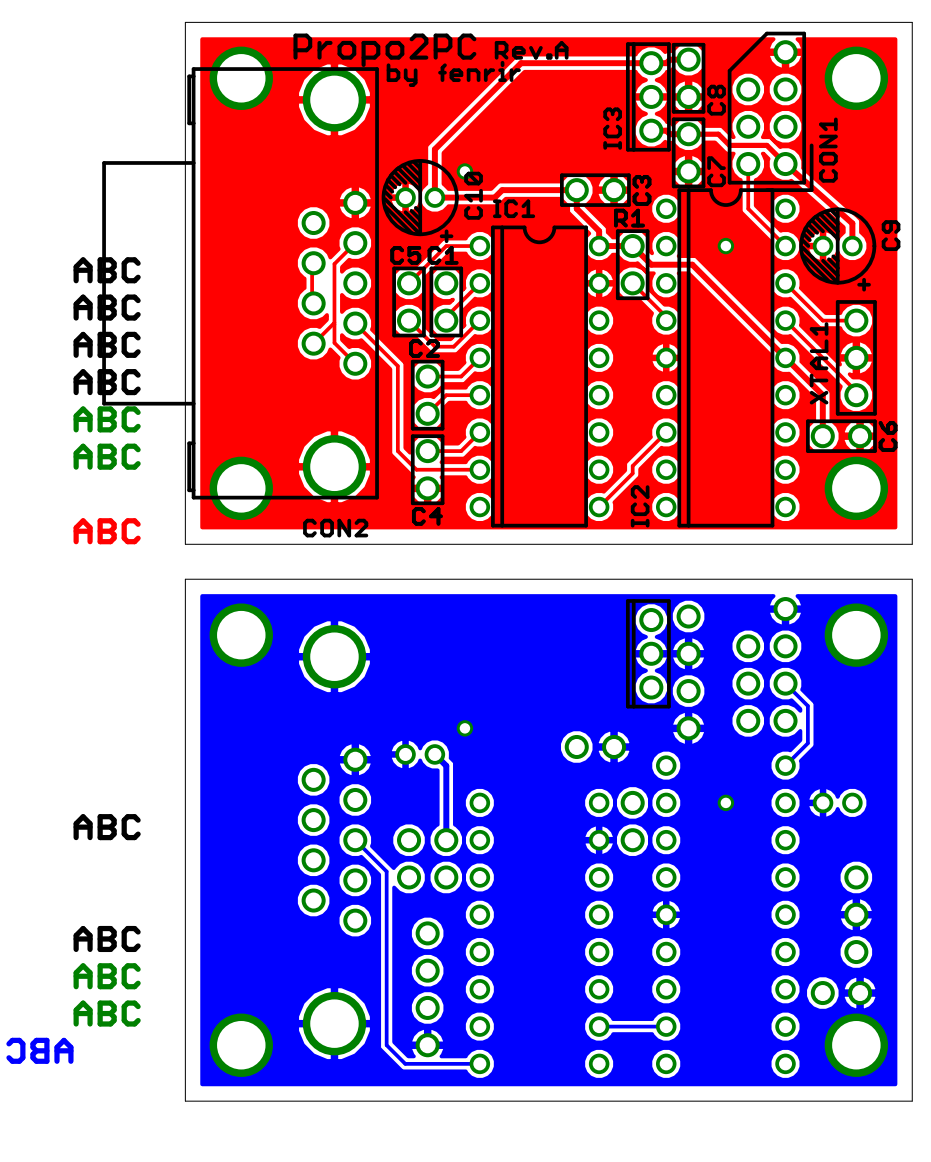

4 I/F ( )

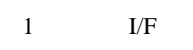

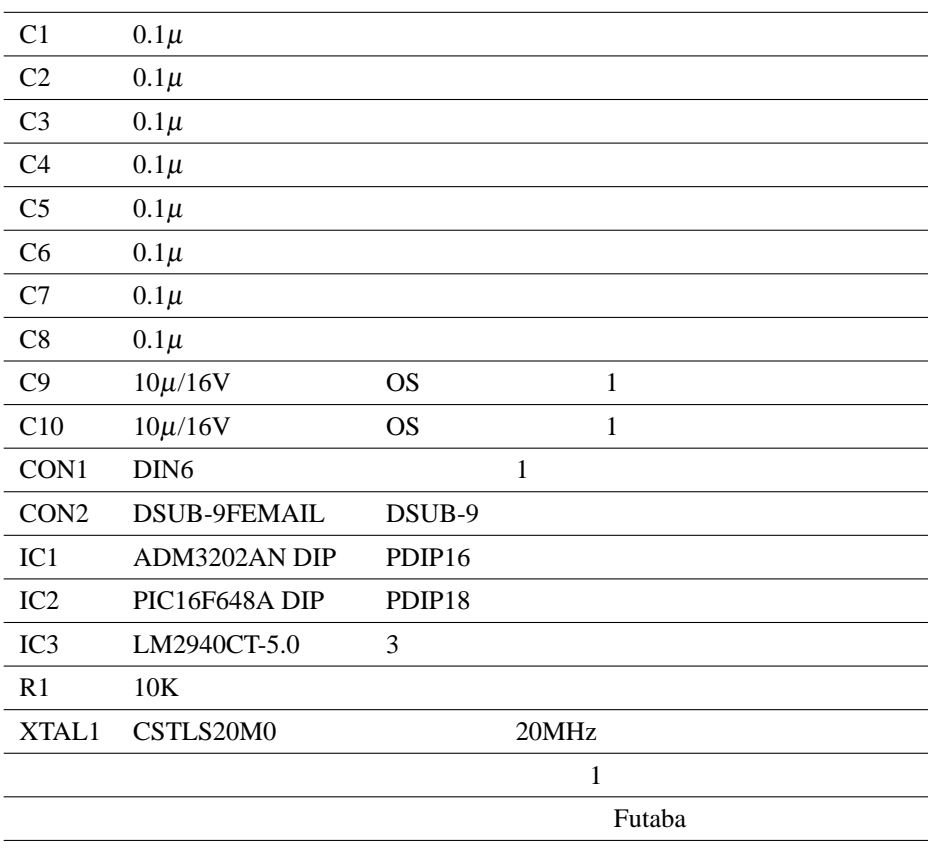